## **WeekOfYear**

## Funkcia %WeekOfYear

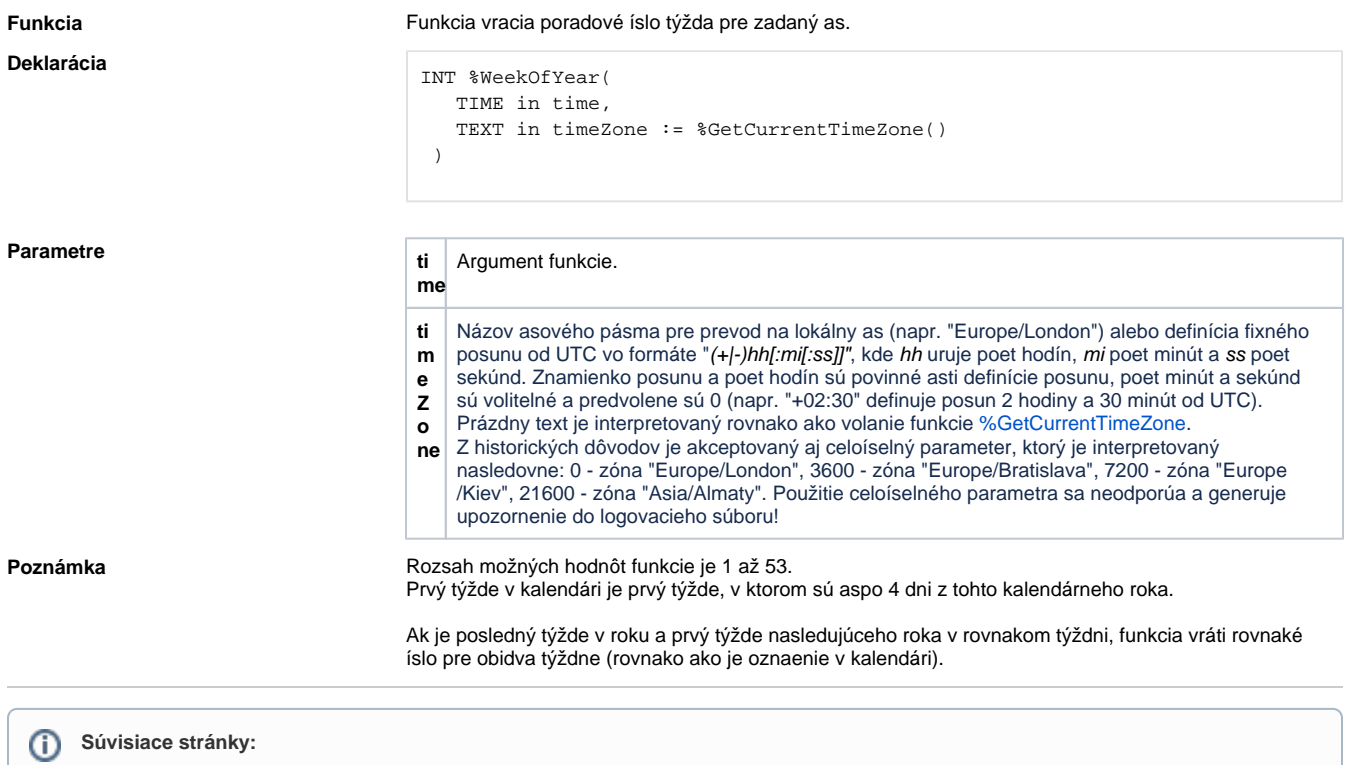

**Súvisiace stránky:**

[Implementované funkcie](https://doc.ipesoft.com/pages/viewpage.action?pageId=17271835) [Argumenty funkcie - typy](https://doc.ipesoft.com/display/D2DOCV12SK/Argumenty+funkcie+-+typy)